# Accelerating Uproot with Awkward Forth

Aryan Roy

Manipal Institute of Technology

Dr. Jim Pivarski

**Princeton University** 

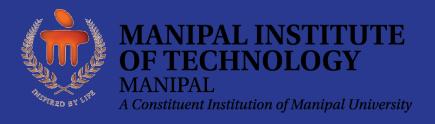

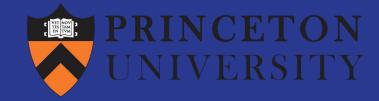

#### Uproot: ROOT I/O in Python

- Uproot is a library for reading and writing ROOT files in Python and NumPy.
- Uproot is pure Python, not dependent on ROOT.
- PyROOT and root\_numpy depend on ROOT.

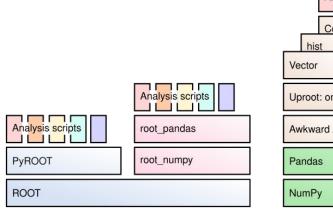

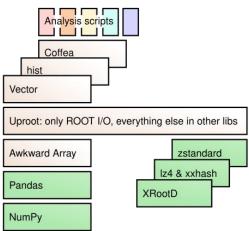

## But, isn't Python slow?

#### Slowest things on earth:

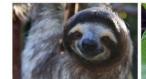

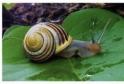

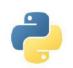

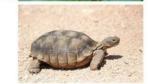

- ROOT TTrees have column layout (numeric data and ragged arrays) and row layout (everything else).
- Python implementation is slow, except for columnar data where it can cast a whole block of data as arrays, achieving the objective in O(1) time.
- For record-oriented data, we cannot do better than O(n), however, O(n) in a compiled language is much better than O(n) in Python.

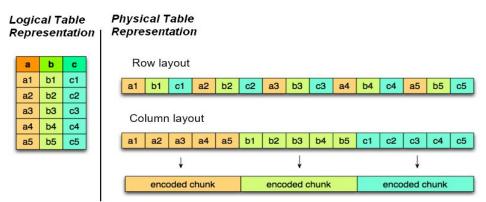

#### Minimizing Dependencies

- Problem: Python is slow, but compilation toolchains (like Cling/LLVM) are heavy dependencies.
- Idea: interpreted languages can be fast if specialized.
- AwkwardForth [arXiv:2102.13516] is a Domain Specific Language (DSL) for file I/O into Awkward Arrays, based on Forth (an old programming language).

#### What AwkwardForth Looks Like

```
>>> import awkward as ak
>>> vm = ak.forth.ForthMachine32("""
: fibonacci ( n -- nth-fibonacci-number )
  dup
 1 > if
   1- dup 1- recurse
   swap recurse
   +
  then
20 0 do
 i fibonacci
loop
""")
>>> vm.run()
>>> vm.stack
[0, 1, 1, 2, 3, 5, 8, 13, 21, 34, 55, 89, 144, 233, 377, 610, 987, 1597, 2584, 4181]
```

#### Maximizing speed

In an informal <u>study</u>, it was found that Python took on average 900 ns per instruction, compared to 5 ns for AwkwardForth on the same machine.

Like Python and Java, AwkwardForth instructions are turned into bytecode to be interpreted by a VirtualMachine. But...

- Python checks types at runtime, AwkwardForth has only one type (integers).
- Python and Java follow object pointers at runtime, AwkwardForth has only one data structure (a stack of integers).
- AwkwardForth is a very minimal language.

I started this project by writing an Avro file reader with AwkwardForth. It's 8× faster than fastavro Python package.

#### The Implementation

The AwkwardForth code generation is interwoven with the current Python implementation because the type-dependent code for ROOT TTrees already exists. Python and AwkwardForth generation alternate line by line to ensure that they can be maintained together.

This is **meta-programming:** Python code that generates AwkwardForth code.

```
length = cursor.field(chunk, _stl_container_size, context)
if helper_obj.is_forth():
    key = forth_obj.get_keys(1)
    form_key = f"node{key}-offsets"
    helper_obj.add_to_header(f"output node{key}-offsets int64\n")
    helper_obj.add_to_init(f"0 node{key}-offsets <- stack\n")
    helper_obj.add_to_pre(
        f"stream !I-> stack\n dup node{key}-offsets +<- stack\n"
)</pre>
```

## Then it gets more complicated...

ROOT specifies the data types in a file using TStreamerInfo, so even the Python code needs to be generated on the fly from this data.

This is **meta-metaprogramming:** Python that generates Python that generates AwkwardForth.

# The Final Implementation

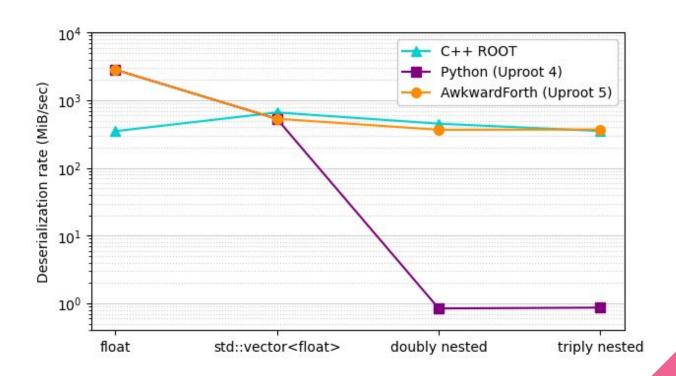

Record-oriented data types are 400× faster!

## **Tapping Into Multithreading**

Uproot 4 (pure Python) doesn't scale at all due to the GIL.

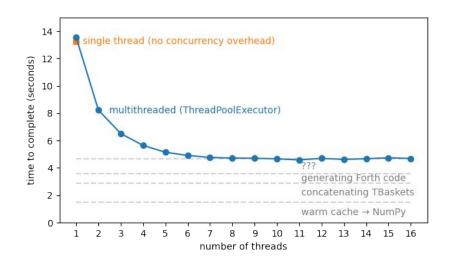

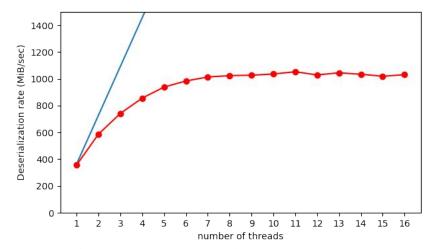

Uproot 5 (AwkwardForth) scales but the end to end process has a serial part.

#### Conclusion

- We achieved the predicted performance (400× faster!) for an AwkwardForth based ROOT TTree reader.
- The new reader is extremely fast without having to install a compiler.
- The AwkwardForth code generation involves meta-programming and meta-meta-programming.
- Part of Uproot 5, due to be released in early December!

feat: Finalizing AwkwardForth reader for Uproot #644

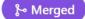

aryan26roy merged 39 commits into main from aryan-forth-reader-latest C on Sep 8